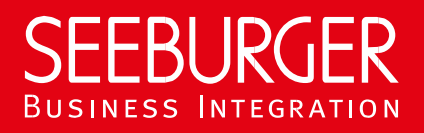

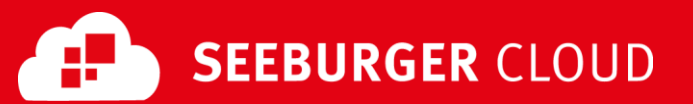

# Invoice Delivery Service: SLMP Datenblatt

Konfigurationsdaten der SEEBURGER Cloud für die SLMP-Anbindung

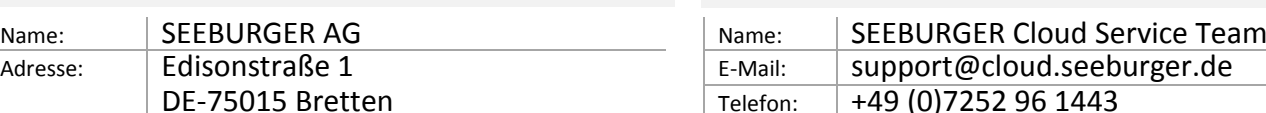

## Firma Kontakt

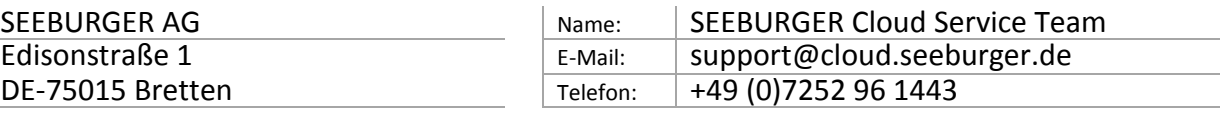

SLMP (Secure Link Management Protocol) ist ein Datenaustauschprotokoll das zwischen SEEBURGER Komponenten eingesetzt wird beispielsweise bei der Kommunikation zwischen BIS LINK und Cloud oder SEEBURGER BIS und Cloud. Dieses Datenblatt soll Sie bei der Anbindung an die SEEBURGER Cloud unterstützen.

Der erste Abschnitt enthält Informationen für Ihren Netzwerk-Administrator. Er muss Ihre **Firewall** konfigurieren, damit die SLMP Verbindung über HTTP aufgebaut werden kann. Der zweite Teil enthält Einstellungen, die Sie konfigurieren müssen, um Daten an die SEEBURGER Cloud zu **senden**.

Bitte beachten Sie: Wir nutzen generell TLS/SSL um die HTTP-Verbindung zu sichern. Auf SLMP-Ebene werden Daten immer verschlüsselt und signiert.

### 1. Konfiguration der FIREWALL

Um Daten an die SEEBURGER Cloud zu **senden**, öffnen Sie bitte Ihre Firewall für folgende ausgehende SLMP/HTTPS-Verbindungen:

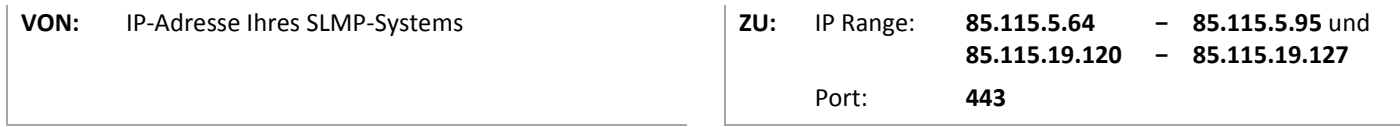

Hinweis: Unsere Firewall ist bereits für den Empfang Ihrer Daten geöffnet.

Wenn Sie SLMP Plus nutzen möchten, öffnen Sie bitte auch eingehend Ihre Firewall für die oben genannten IP-Adressen.

### 2. Daten an die SEEBURGER Cloud SENDEN

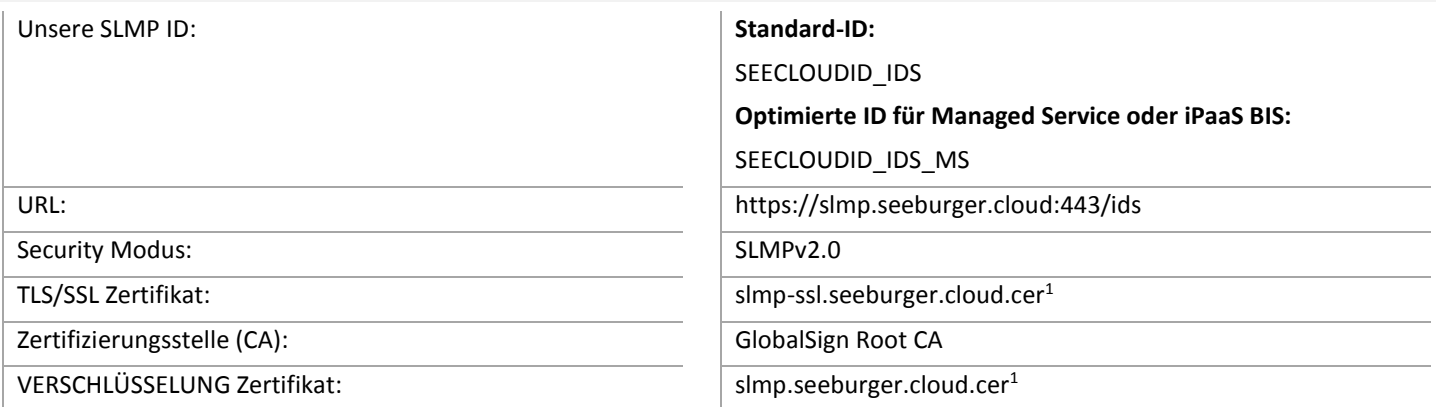

#### Optional: SLMP Plus

Für jede Nachricht, die die SEEBURGER Cloud über einen Cloud Link mit aktiviertem SLMP Plus (VAN/ASP-Add On) erhält, wird eine Zustellbestätigung / Fehlermeldung gesendet, sobald einer der folgenden Endzustände erreicht ist:

- Erfolgreiche Zustellung
- Manuelles Herunterladen
- Ablauf der Lebenszeit der Nachricht
- Routing-Fehler
- Durch Anti-Virus-Scan gefundener bösartiger Nachrichteninhalt
- Weitere Konfigurationsfehler (z.B. wenn SLMP auf Ihrem System und SLMP Plus in der SEEBURGER Cloud konfiguriert ist)

SLMP Plus lässt sich nur aktivieren, wenn dies durch die eingesetzte SEEBURGER BIS Lösung unterstützt wird.

<sup>1</sup> Sie können die Datenblätter und Zertifikate hier herunterladen: **https://www.seeburger.com/de/cloud/connect-the-cloud/**